**Pop ups** are windows which show up on your screen when you on the internet.

A **Virus** can make your computer go wrong or stop it from working. You can buy **software** to stop this from happening.

**Post** is when you put a message or photo on a social network site or chat room.

You can **forward** a message or photo. This means that you pass the message or photo to someone else like a text message or email.

A **webcam** is a camera that links into your computer. This allows you to talk to and see other people.

**Privacy setting** is a way to keep your information safe from people that you do not know on social networking sites.

**Fraped** is when you do not log off your social network site. Other people can change your personal information These changes could be rude and nasty.

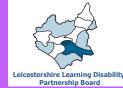

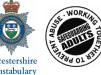

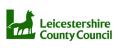

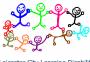

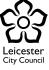

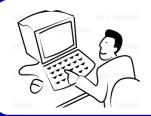

## **Keep safe:**

on your computer and mobile phone

## What the words means

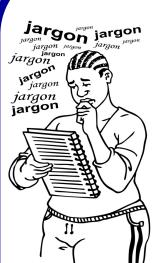

Being safe when using a computer or mobile phone is really important. This set of leaflets gives you safety tips on

- Cyber bullying
- Social network sites
- Photos, videos and webcams
- Personal information and money

This leaflet helps you to understand all the hard words linked to computers and mobile phones.

Some people may need support so that they understand this leaflet.

## What the words mean....

**Online** is when you use the internet.

**Email** is when you send messages electronically using your computer or mobile phone.

**Website** is a collection of web pages you can see on the internet. You can see a website when you type in a web address or click on a link.

**Social networking site** is a site you join to share information and photos with other people. You can choose the people you want to be friends with. These friends then can see all your information and photos and videos.

**Instant Messaging (IM)** is when you can send messages to people who are on the internet at the same time as you.

A **Chat room** is where you can type and read messages about a topic like a football club or disability issues.

A **Window** is box of information on the screen.

**Upload** is when you put information, photos and video from your camera or mobile phone and put it onto the internet.

**Download** is when you save information, music, photos or video from the internet on your computer or mobile phone.

**Password** is a group of letters and numbers that only you know. You use a password to make sure that only you can log on to the internet. Once you have picked your password you need to use the same one each time. Your password is private.

**User name** is a name that you make up using number and letters.

**Log on** is when you put a user name and a password to use lots of different websites like social network sites or chat rooms.

**Profile** page is where you put information about yourself. When you join a social network site or chat room you will be asked to fill in a profile page.